### 51 STRATEGICZNE PLANOWANIE NAWIĄZYWANIA RELACJI Z INTERESARIUSZAMI INSTYTUCJONALNYMI

## **OPIS**

To ćwiczenie pomoże wam stworzyć strategie nawiązywania i prowadzenia relacji z interesariuszami instytucjonalnymi (dobre praktyki, sojusze, komunikacja itp.).

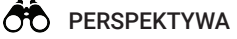

**PRACA ZE SPONSORAMI**

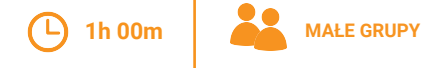

# **(iii) PRZYGOTOWANIE**

Użvicie karty metody Mapowanie sieci (48) w celu zidentyfikowanie potencjalnych sponsorów oraz możliwe, przygotujcie studia przypadków, które obrazują to, jak chcecie by wyglądała wasza przyszła współpraca.

# *C* MATERIALY

- Flipchart
- Markery
- Internet
- $\bullet$  2-3 komputery

# **2 NARZEDZIA**

### Karty metody:

Drzewo problemów i rozwiązań dla stworzenia nowej strategii (21) Określenie wspólnej płaszczyzny dla wzajemnego zrozumienia (42)

• Karty pracy:

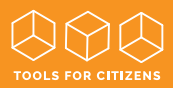

#### Zdefiniujcie cel / NA FORUM: **KROK 1**

Opierając się na poniższych pytaniach zastanówcie się nad strategią komunikacji z wybranym przez was instytucionalnym interesariuszem.

• Co dokładnie chcecie, aby dana instytucia robiła i w jaki sposób różni się to od tego, co robi obecnie?

· Jakie są możliwe kroki pośrednie pomiędzy obecnym zachowaniem instytucji, a jej oczekiwanym zachowaniem?

Doprecyzujcie elementy waszej misji lub sprawy pod kątem zmiany zachowania, jaką chcecie osiągnąć w relacji z waszym sponsorem. Użyjcie karty metody Określenie wspólnej płaszczyzny dla wzajemnego zrozumienia (42)) [15 MIN]

#### Zbadaicie pole siłowe / w GRUPACH ROBOCZYCH: **KROK 2**

### Wewnetrzne pole siłowe

· Jakie siły wewnątrz instytucji wspierają waszą sprawę? Jakie bariery istnieją (np. interesy poszczególnych osób, obecny system lub praktyki, zależności dotyczące zasobów, strategia itd.)?

Przyjrzyjcie się jeszcze raz profilowi wybranej instytucji w celu zrozumienia jak może ona zareagować na waszą inicjatywę, a następnie wypiszcie wewnętrzne siły działające w tej instytucji, które mogą być wam przychylne oraz przeciwne (na podstawie karty metody Analiza sponsorów instytucjonalnych (49)).

## [15 MIN]

## Zewnetrzne pole siłowe

• Którzy interesariusze moga stać się waszymi sprzymierzeńcami w danej sprawie (np. organizacje partnerskie, członkowie społeczności, media, itd.)?

· W jaki sposób możecie nawiąząć z nimi kontakt i rozpocząć współprace? Przyjrzyjcie się jeszcze raz wynikom mapowania sięci w celu znalezienia możliwych sprzymierzeńców wśród zidentyfikowanych interesariuszy (na podstawie karty metody **Mapowanie sieci (48)**).

#### Określcie plan działania dla strategii / NA FORUM: **KROK 3**

Podzielcie się wynikami pracy grup roboczych. Omówcie następujące kwestie:

- · Jakie pytania trzeba zadać, aby lepiej zrozumieć wybrane instytucje?
- · Jaką wiadomość warto przekazać i komu? W jaki sposób wykorzystacie możliwość nawiązania relacji?

Wypiszcie wszystkie kroki, które musicie podjąć w celu zbudowania nowej relacji oraz spowodowania zmiany w waszym sponsorze pozwalającej na zbudowanie – Here a permeasurements annually in massayin specifically permanagely in a second in the second of the displana szczególnei uwagi. **[30 MIN]** 

**Wydanie I | 2021**Wydanie

**KONTYNUACJA** Stworzony plan działania przełóżcie na porozumienia w obrebie waszego zespołu oraz na ustalenia z partnerami zaangażowanymi w proces.